# Logistická regrese

POLn4001 10.11.2021

## Regresní analýza

- Technika, pomocí které se zjišťuje vliv nezávislých proměnných na závislou proměnnou
- Testujeme teorie
- Kontrola třetích proměnných
- Možnost predikce závislé proměnné odhad její hodnoty při určité kombinaci hodnot nezávislých proměnných
	- Jakou bude mít film sledovanost, pokud je to horor, trvá 94 minut, režisér má 37 let a rozpočet filmu byl 200 mil. USD?
	- Jaká je pravděpodobnost úspěšného zakončení tohoto kurzu, pokud má student/ka 60 % účast na přednáškách, vypracuje všechny úkoly a věnuje přípravě na závěrečný test 20 hodin?

## Regresní analýza

- Neexistuje jedna regrese
- Velké množství typů, rozhoduje závislá proměnná
- V tomto kurzu:
	- Kardinální proměnná lineární (OLS) regrese
	- Kategorická proměnná logistická regrese

## Logistická regrese

- Technika, pomocí které se zjišťuje vliv nezávislých proměnných na závislou proměnnou
- Požadavky na proměnné:
	- Přesně jedna závislá proměnná kategorické
	- Jedna nebo víc nezávislých proměnných
	- Nezávislé proměnné mohou být všech typů
- Důležitá je vždy teorie cílem není počítat regresní modely s desítkami nezávislých proměnných

## Logistická regrese

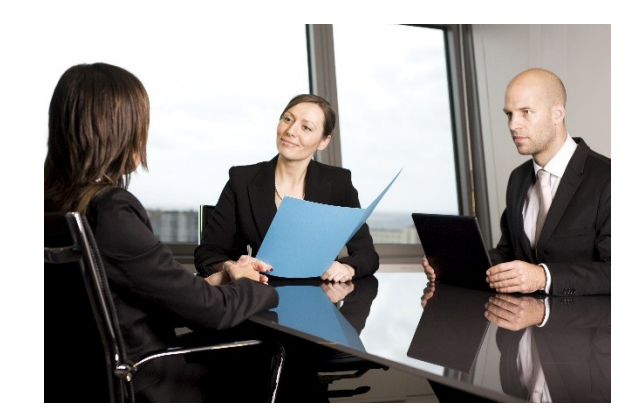

- Dokáže dát odpovědi na mnohé otázky
	- Zvyšuje se šance kandidáta na zvolení, pokud získá titul Mgr.?
	- Ovlivňuje šance Realu Madrid na výhru v zápase to, kdo je jeho aktuálním trenérem?
	- Mají studenti, kteří pravidelně navštěvují přednášky, vyšší šanci na úspěšné absolvování kurzu?
	- Mají uchazeči o práci s praxí vyšší šanci na úspěch ve výběrovém řízení?

## Logistická regrese – dva typy

- Binární (binomial):
	- Závislá proměnná má dvě hodnoty (0/1)
	- Příklady (0) Kandidát byl, (1) nebyl zvolený, (0) Volič se zúčastnil, (1) nezúčastnil voleb

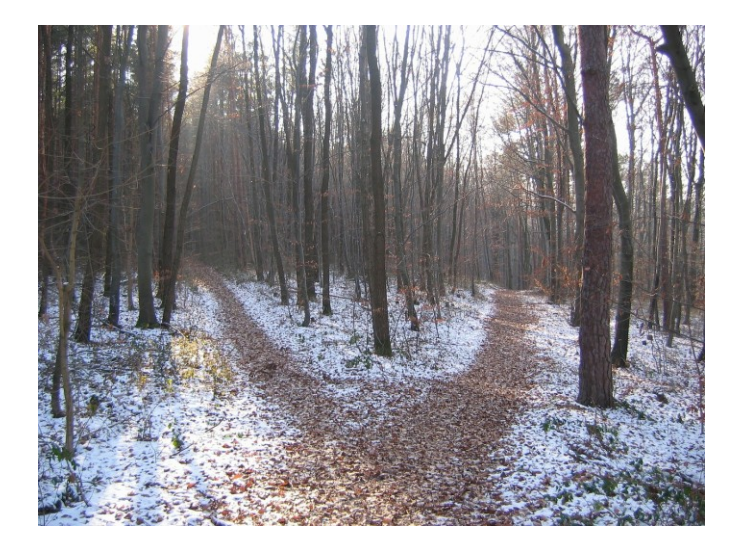

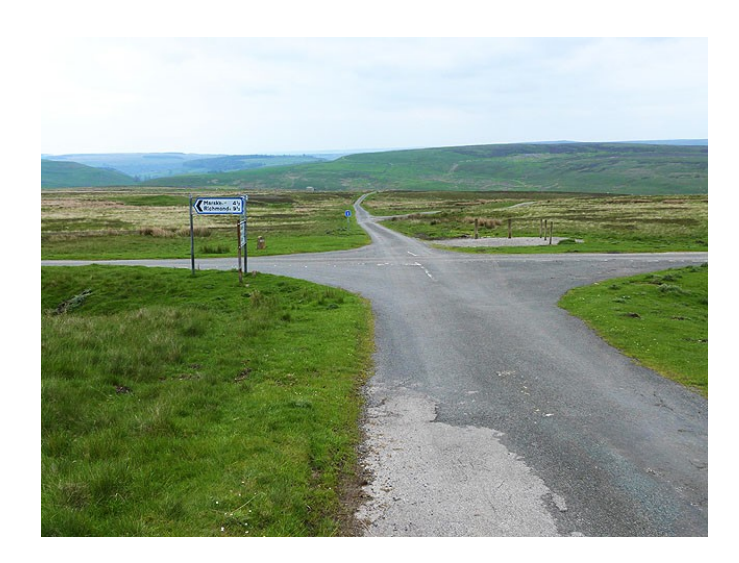

- Multinomiální (multinomial, polynomial):
	- Závislá proměnná má více než dvě hodnoty (0/1/2)
	- Příklady (0) Občan se nezúčastnil voleb, (1) zúčastnil a volil vládní stranu, (2) zúčastnil a volil opoziční stranu

## Základní body

- Předpokladem lineární regrese je lineární vztah mezi nezávislými a závislou proměnnou
- Binární závislá proměnná toto neumožňuje, proto je tu lineární regrese nepoužitelná
- Logistická regrese absenci lineárního vztahu obchází použitím logaritmu

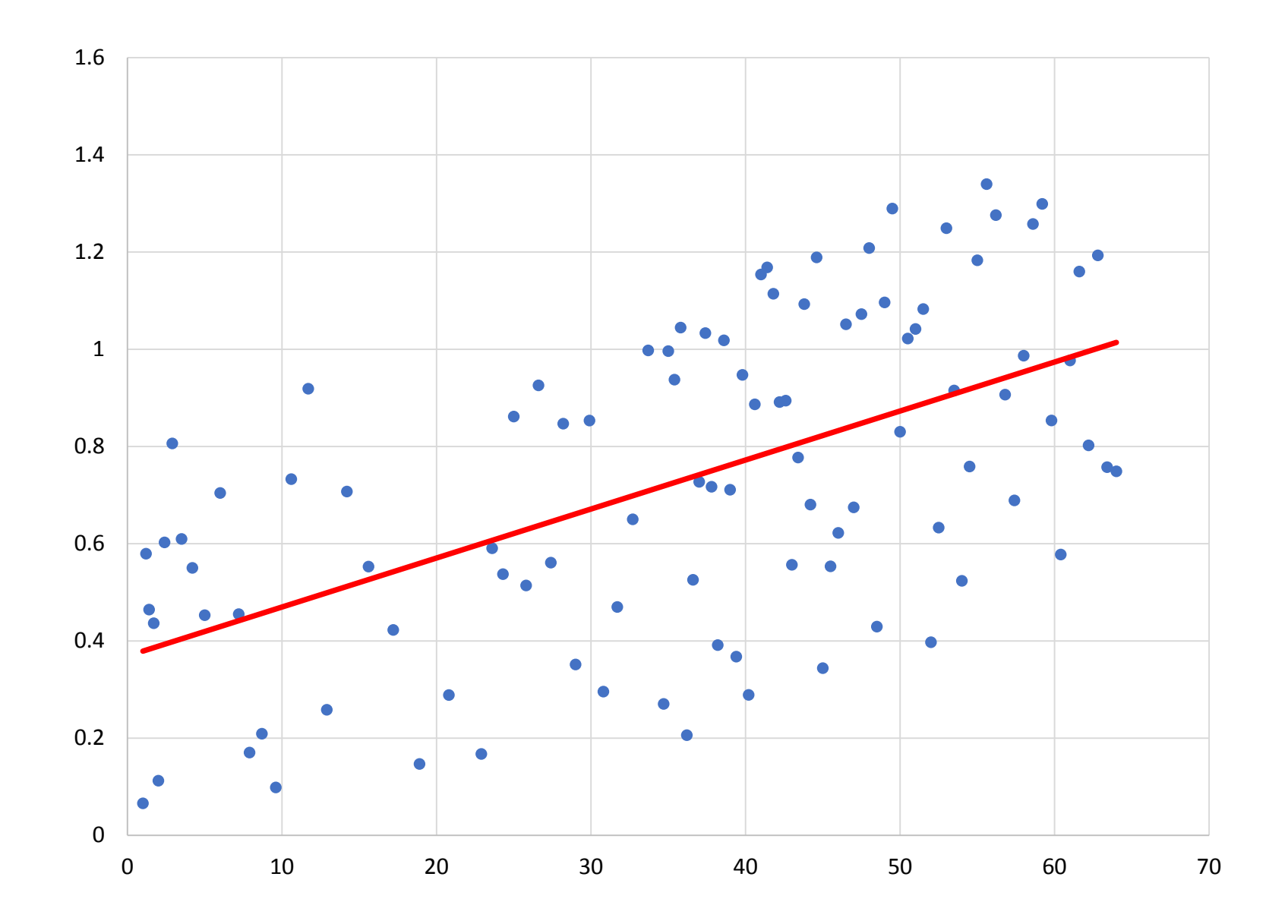

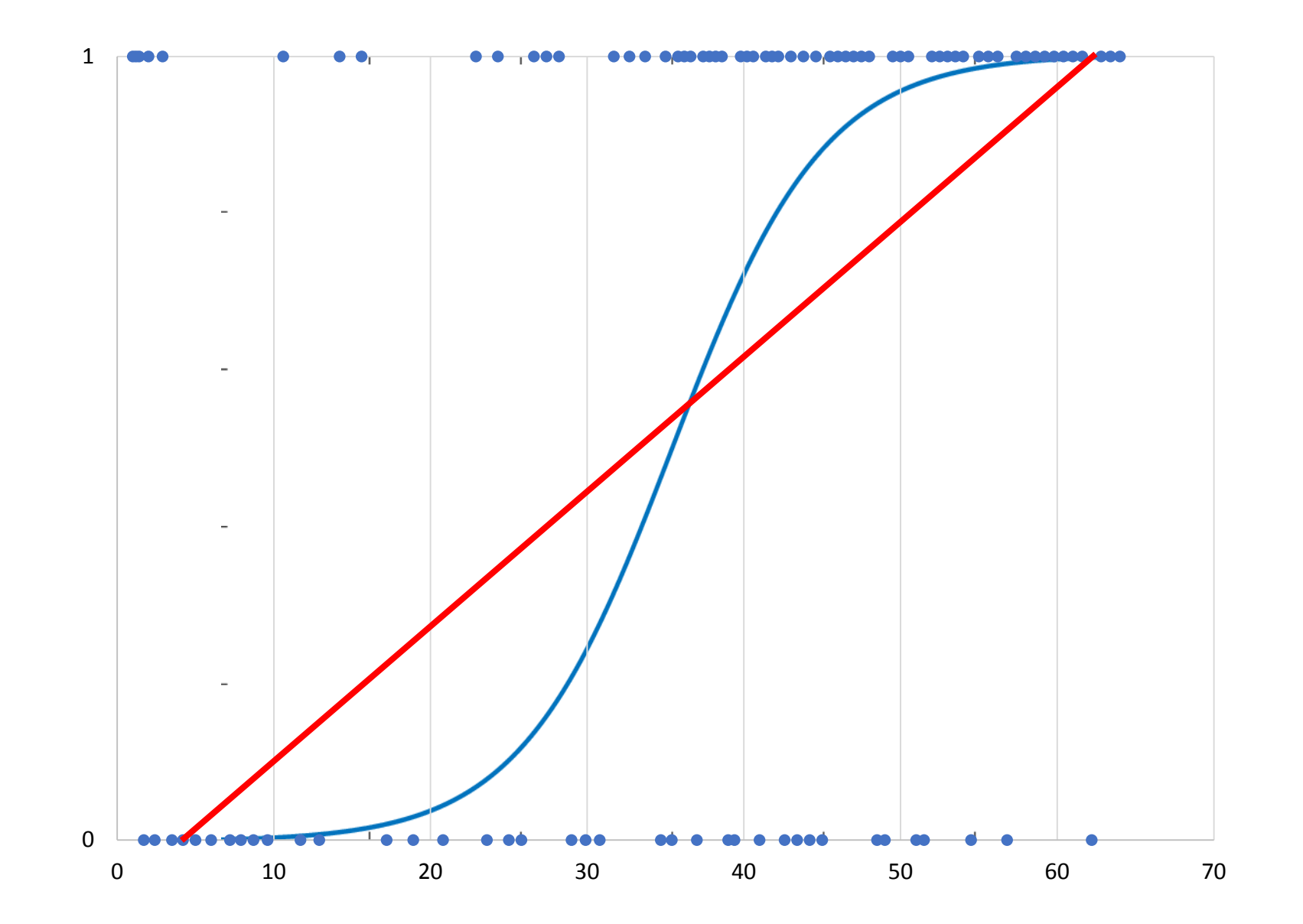

## Výstupy logistické regrese

- Co její pomocí můžeme zjistit?
	- Vhodnost modelu na analyzovaná data
	- Efekt každé nezávislé proměnné
- Důležité výstupy:
	- Log-likelihood
	- $R^2$
	- Konstanta
	- Odds ratio
	- Pravděpodobnosti

## Log-likelihood

- Srovnává skutečná (pozorovaná) a modelem předpokládaná data
- Ukazuje, jak model pasuje na analyzovaná data
- Jeho hodnota vyjadřuje, jaký podíl variability zůstává po aplikaci modelu **nevysvětlený**
- Vyšší hodnoty ukazují na slabší sílu modelu a naopak
- V lineární regresi  $R^2$  vyjadřuje, jaký podíl variability závislé proměnné je vysvětlen pomocí modelu
- V logistické regresi se R<sup>2</sup> interpretuje podobně, ale nejde o ekvivalent
- Více variant, SPSS produkuje Cox & Snell a Nagelkerke
- Mnozí autoři výpovědní hodnotu  $R^2$  v logistické regresi zpochybňují

## Konstanta a regresní koeficienty

- Konstanta:
	- Odhadovaná hodnota závislé proměnné, když je hodnota všech nezávislých proměnných rovna 0
	- Ve výstupu SPSS zapisováno jako Constant
- Koeficienty:
	- Odhadovaný efekt nezávislé proměnné na závislou proměnnou
	- Jak se změní hodnota závislé proměnné, pokud se hodnota nezávislé proměnné zvýší o jednotku
	- Náročnější intuitivní interpretace hodnota je v podobě logaritmu
	- Ve výstupu SPSS zapisováno jako B

## Odds ratio

- Ukazatel efektu prediktorů, jednoduchá interpretace
- Ukazuje, jak se se změnou nezávislé proměnné o jednotku mění šance na to, že nastane konkrétní výstup v závislé proměnné
- Hodnota 1 znamená žádný efekt, hodnoty nad 1 znamenají nárůst šancí, hodnoty pod 1 pokles šancí
- Ve výstupu SPSS zapisováno jako Exp(B)

### Logistická vs. lineární regrese

 $Y_i = b_0 + b_1 X_{1i} + b_2 X_{2i} + \dots + b_n X_{ni}$ 

 $P(Y) = \frac{1}{1 + e^{-(b_0 + b_1X_{1i} + b_2X_{2i} + ... + b_nX_{ni})}}$ 

## Příklad

- Faktory úspěchu Zuzany Čaputové ve volbách 2019 na Slovensku
- Závislá proměnná:
	- Binární (0/1)
	- 1 = ZČ získala v obci nejvíc hlasů ze všech, 0 = ZČ nezískala tento počet hlasů
- Nezávislé proměnné:
	- Podíl obyvatel obce s VŠ vzděláním
	- Podíl Maďarů v obci
	- Podíl hlasů ĽSNS v parlamentních volbách
	- Velikost počtu obyvatel obce

## Práce v SPSS

- Analyze  $\rightarrow$  Regression  $\rightarrow$  Binary Logistic
	- Závislá proměnná do *Dependent*
	- Nezávislé do *Covariates*
- Doporučené možnosti v *Options* a *Save* (Field, 281-282)
- Výběr metody:
	- Enter všechny proměnné vstoupí do modelu okamžitě
	- Forward/Backward postupné vkládání / ubírání
	- Závisí od cílů práce

### Model 1 (VŠ, Maďaři, ĽSNS)

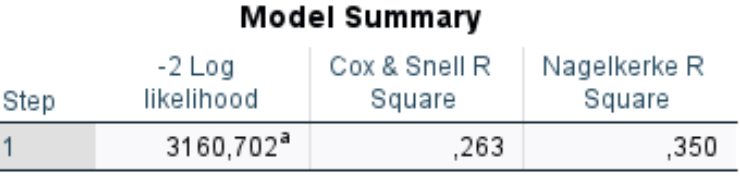

a. Estimation terminated at iteration number 5 because parameter estimates changed by less than ,001.

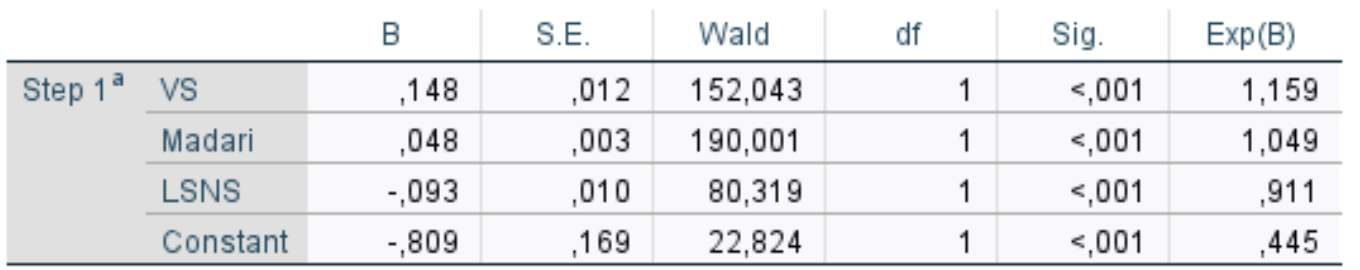

#### Variables in the Equation

a. Variable(s) entered on step 1: VS, Madari, LSNS.

## Interpretace efektů - VŠ

- Regresní koeficient B**:**
	- Jak se při změně hodnoty nezávislé proměnné o jednotku změní logaritmus hodnoty závislé proměnné
	- Zvýšení podílu lidí s VŠ vzděláním o 1 procentní bod vede k zvýšení logaritmu hodnoty závislé proměnné o 0,148 (ne příliš intuitivní)
- Poměr šancí (Odds Ratio):
	- Jednodušší interpretace efektu
	- 1,159 > 1 zvýšení podílu lidí s VŠ vzděláním o 1 procentní bod **zvyšuje šanci**, že ZČ získá v obcí nejvíc hlasů o 15,9 procenta

### Interpretace efektů – Maďaři

- Regresní koeficient B**:**
	- Jak se při změně hodnoty nezávislé proměnné o jednotku změní logaritmus hodnoty závislé proměnné
	- Zvýšení podílu Maďarů v obci o 1 procentní bod vede k zvýšení logaritmu hodnoty závislé proměnné o 0,048 (ne příliš intuitivní)
- Poměr šancí (Odds Ratio):
	- Jednodušší interpretace efektu
	- 1,049 > 1 zvýšení podílu lidí s VŠ vzděláním o 1 procentní bod **zvyšuje šanci**, že ZČ získá v obcí nejvíc hlasů o 4,9 procenta

## Interpretace efektů – ĽSNS

- Regresní koeficient B**:**
	- Jak se při změně hodnoty nezávislé proměnné o jednotku změní logaritmus hodnoty závislé proměnné
	- Zvýšení podílu hlasů pro ĽSNS v obci o 1 procentní bod vede k snížení logaritmu hodnoty závislé proměnné o 0,093 (ne příliš intuitivní)
- Poměr šancí (Odds Ratio):
	- Jednodušší interpretace efektu
	- 0,911 < 1 zvýšení podílu hlasů pro ĽSNS v obci o 1 procentní bod **snižuje šanci**, že ZČ získá v obci nejvíc hlasů o 8,9 procenta

### Logistická vs. lineární regrese

 $Y_i = b_0 + b_1 X_{1i} + b_2 X_{2i} + \dots + b_n X_{ni}$ 

 $P(Y) = \frac{1}{1 + e^{-(b_0 + b_1X_{1i} + b_2X_{2i} + ... + b_nX_{ni})}}$ 

#### Variables in the Equation

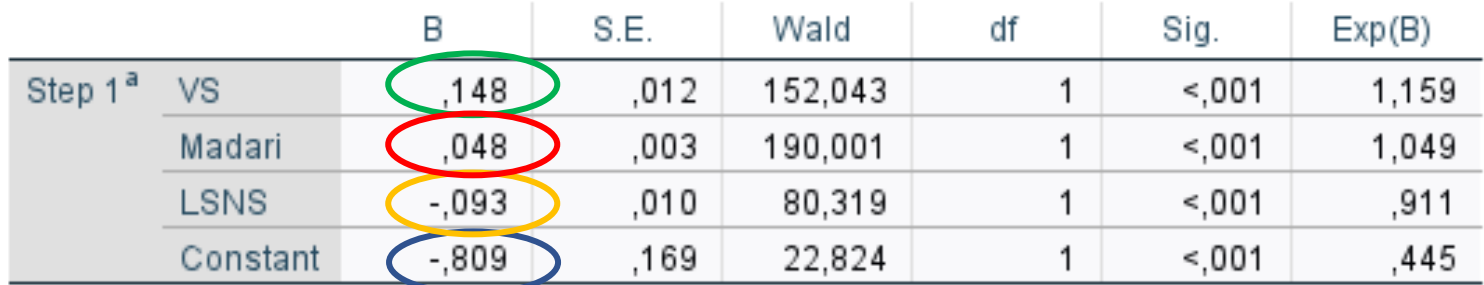

a. Variable(s) entered on step 1: VS, Madari, LSNS.

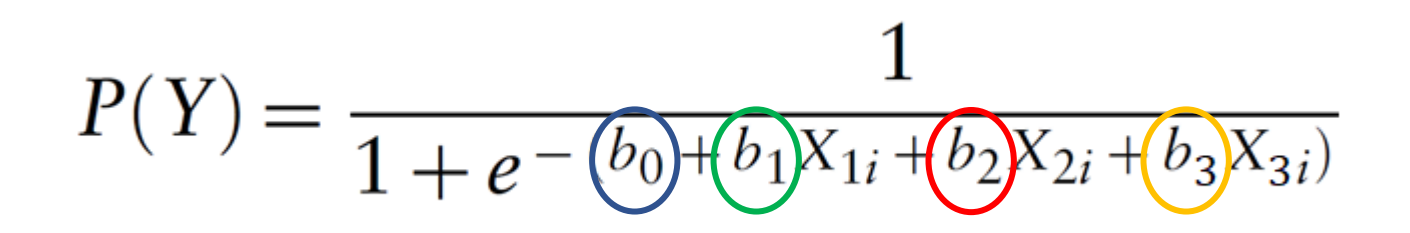

- $= -0,809$
- $-0,809 + 0 + 0 + 0$
- $-0,809 + 0,148 * 0 + 0,048 * 0 + (-0,093) * 0$
- $X_3 = 0$

•  $X_2 = 0$ 

- $b_3 = -0.093$ •  $X_1 = 0$
- $b_1 = 0,148$

•  $b_2 = 0.048$ 

- $b_0 = -0,809$
- 

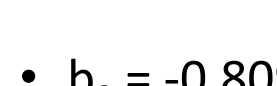

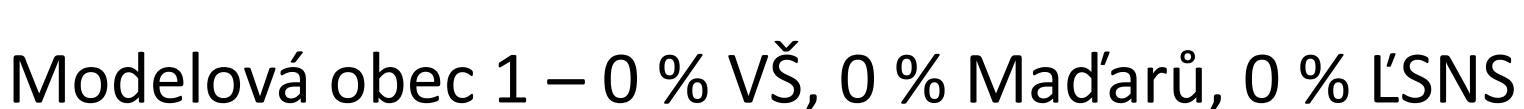

 $b_0$  + b<sub>1</sub>X<sub>1</sub> + b<sub>2</sub>X<sub>2</sub> + b<sub>3</sub>X<sub>3</sub>

 $=$  KONSTANTA

- $\cdot$  B  $\rightarrow$  Exp(B)
- Exp( $-0,809$ ) = 0,45
- $P = Exp(B) / (1 + Exp(B))$
- $P = 0.45 / (1 + 0.45)$
- $P = 0,45 / 1,45$
- $P = 0,3103$
- Pravděpodobnost, že ZČ získá nejvíc hlasů ze všech kandidátů v obci s danými vlastnostmi je **31 procent**

#### Modelová obec 2 – 24 % VŠ, 13 % Maďarů, 6,7 % ĽSNS

 $b_0$  +  $b_1X_1$  +  $b_2X_2$  +  $b_3X_3$ 

- $b_0 = -0,809$
- $b_1 = 0,148$
- $b_2 = 0.048$
- $b_3 = -0.093$
- $X_1 = 24$
- $X_2 = 13$
- $X_3 = 6,7$

 $-0,809 + 0,148 * 24 + 0,048 * 13 + (-0,093) * 6,7$  $-0,809 + 3,552 + 0,624 - 0,6231$  $= 2,7439$ 

- $\cdot$  B  $\rightarrow$  Exp(B)
- Exp $(2,7439) = 15,55$
- $P = Exp(B) / (1 + Exp(B))$
- $P = 15,55 / (1 + 15,55)$
- $P = 15,55 / 16,55$
- $P = 0,9396$
- Pravděpodobnost, že ZČ získá nejvíc hlasů ze všech kandidátů v obci s danými vlastnostmi je 93,96, tedy téměř **94 procent**

#### Model 2 (VŠ, Maďaři, ĽSNS, Město)

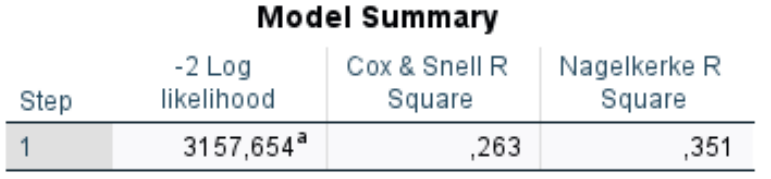

a. Estimation terminated at iteration number 5 because parameter estimates changed by less than ,001.

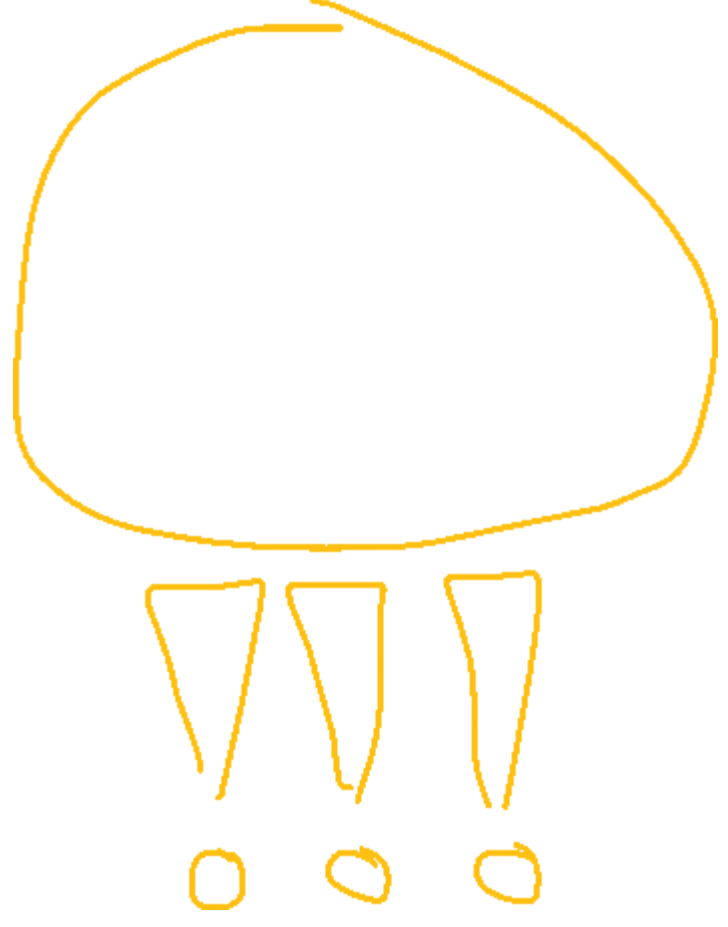

#### Variables in the Equation

Wald

df

Sig.

 $Exp(B)$ 

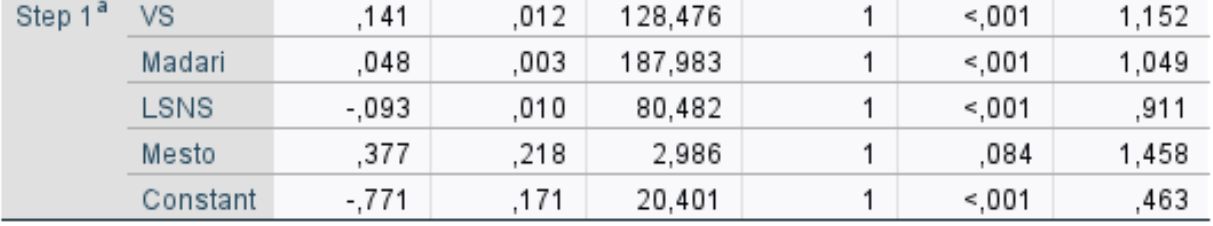

S.E.

a. Variable(s) entered on step 1: VS, Madari, LSNS, Mesto.

B

## Dummy proměnné

- Mají pouze dvě hodnoty (typicky 0/1)
- Nárůst jejich hodnoty "o jednotku" je kompletně vyčerpá není možný opakovaný nárůst jejich hodnoty
- Nižší hodnota (0) tak v modelu vystupuje v roli **referenční kategorie**, vůči které je efekt poměřován

## Interpretace efektů – Město

- Regresní koeficient B**:**
	- Jak se při změně hodnoty nezávislé proměnné o jednotku změní logaritmus hodnoty závislé proměnné
	- Ve městech (1) je oproti malým obcím (0) logaritmus závislé proměnné vyšší o 0,377 (ne příliš intuitivní)
- Poměr šancí (Odds Ratio):
	- Jednodušší interpretace efektu
	- 1,458 > 1  $\rightarrow$  šance na to, že ZČ získá lokálně nejvíc hlasů, je ve městech ve srovnání s malými obcemi o 45,8 % vyšší
	- Jinými slovy, ve městech má ZČ podstatně vyšší šanci na vítězství než v malých obcích

Modelová obec 3 – 10 % VŠ, 5 % Maďarů, 8 % ĽSNS, Město (ano)

$$
b_0 = b_1 X_1 + b_2 X_2 + b_3 X_3 + b_4 X_4
$$

- $b_0 = -0.771$
- $b_1 = 0,141$
- $b_2 = 0.048$
- $b_3 = -0.093$
- $b_4 = 0.377$
- $X_1 = 10$
- $X_2 = 5$
- $X_3 = 8$
- $X_4 = 1$

 $-0,771 + 0,141 * 10 + 0,048 * 5 + (-0,093) * 8 + 0,377 * 1$  $-0,771 + 1,41 + 0,24 - 0,744 + 0,377$  $= 0,512$ 

- $\cdot$  B  $\rightarrow$  Exp(B)
- $Exp(0,512) = 1,67$
- $P = Exp(B) / (1 + Exp(B))$
- $P = 1,67 / (1 + 1,67)$
- $P = 1,67 / 2,67$
- $P = 0,6255$
- Pravděpodobnost, že ZČ získá nejvíc hlasů ze všech kandidátů v obci s danými vlastnostmi je **62,6 procent**

Modelová obec  $4 - 10$  % VŠ, 5 % Maďarů, 8 % ĽSNS, Město (ne)

$$
b_0 = b_1 X_1 + b_2 X_2 + b_3 X_3 + b_4 X_4
$$

- $b_0 = -0.771$
- $b_1 = 0,141$
- $b_2 = 0.048$
- $b_3 = -0.093$
- $b_4 = 0.377$
- $X_1 = 10$
- $X_2 = 5$
- $X_3 = 8$
- $X_4 = 0$

 $-0,771 + 0,141 * 10 + 0,048 * 5 + (-0,093) * 8 + 0,377 * 0$  $-0,771 + 1,41 + 0,24 - 0,744 + 0$  $= 0,135$ 

- $\cdot$  B  $\rightarrow$  Exp(B)
- $Exp(0, 135) = 1,14$
- $P = Exp(B) / (1 + Exp(B))$
- $P = 1,14 / (1 + 1,14)$
- $P = 1,14 / 2,14$
- $P = 0,5327$
- Pravděpodobnost, že ZČ získá nejvíc hlasů ze všech kandidátů v obci s danými vlastnostmi je **53,3 procent**

## Kategorické nezávislé proměnné

- Stejná logika jako u dummy proměnných
- Napr. dny v týdnu, druhy zvířat, politické strany
- Postup:
	- Vytvořit dummy proměnné
	- Do modelu dát všechny kromě jedné ta plní roli referenční kategorie
	- Koeficienty pro jednotlivé kategorie v modelu se poměřují vůči referenční kategorii
	- (*SPSS umožňuje místo tvorby dummy proměnných označit proměnnou jako kategorickou, výsledky modelu jsou stejné*)

#### Model 3 (VŠ, Maďaři, ĽSNS, velikostní kategorie obcí)

- Proměnná mapující počet obyvatel obce byla upravená na 4 dummy proměnné:
	- Obyv1 obce do 500 obyvatel (1), ostatní obce (0)
	- $\cdot$  Obyv2 obce mezi 501 a 1000 ob. (1), ostatní obce (0)
	- $\cdot$  Obyv3 obce mezi 1001 a 5000 ob. (1), ostatní obce (0)
	- Obyv $4$  obce s 5001+ ob. (1), ostatní obce (0)
- Jako referenční kategorie zvolena proměnná Obyv1
- Do modelu vstupují Obyv2, Obyv3 a Obyv4

#### Model 3 (VŠ, Maďaři, ĽSNS, velikostní kategorie obcí)

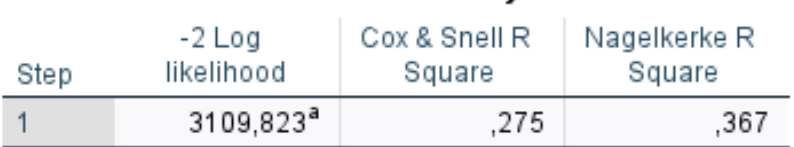

**Model Summary** 

a. Estimation terminated at iteration number 5 because parameter estimates changed by less than ,001.

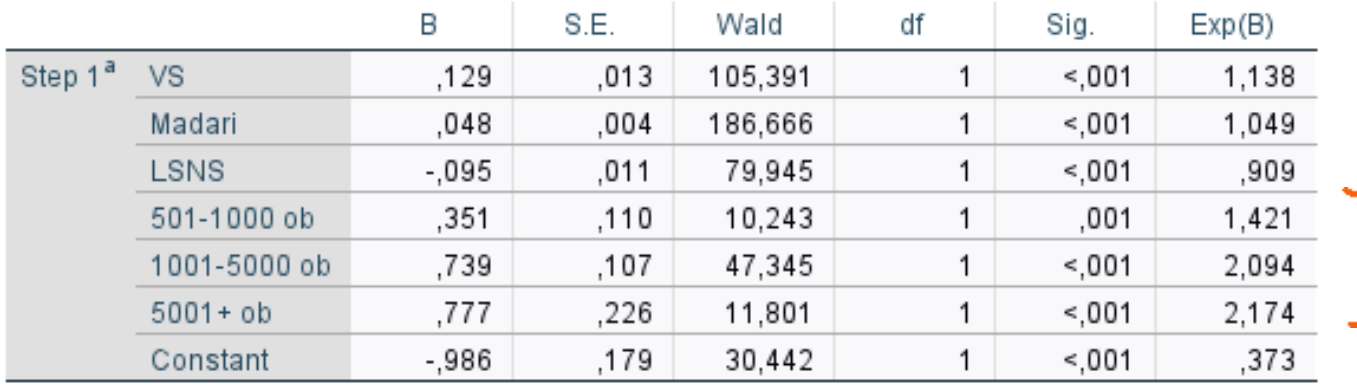

#### Variables in the Equation

Společná referenční kategorie Obyv1 (obce do 500 lidí)

a. Variable(s) entered on step 1: VS, Madari, LSNS, 501-1000 ob, 1001-5000 ob, 5001+ ob.

## Interpretace efektů – Vel. kategorie obcí

- Poměr šancí (Odds Ratio):
	- Obyv2:  $1,421 > 1 \rightarrow V$  obcích s 501-1000 obyvateli je **oproti obcím do 500 lidí** šance ZČ na lokální vítězství vyšší o 42,1 %
	- Obyv3:  $2,094 > 1 \rightarrow V$  obcích s 1001-5000 obyvateli je **oproti obcím do 500 lidí** šance ZČ na lokální vítězství téměř 2,1 násobně vyšší
	- Obyv4:  $2,174 > 1 \rightarrow V$  obcích s 5000 a víc obyvatel je **oproti obcím do 500 lidí** šance ZČ na lokální vítězství téměř 2,2 násobně vyšší

• Věcný závěr je, že v obcích s větší velikostí se ZČ dařilo podstatně lépe než v malých obcích

## Důležité pro interpretaci efektů

- Vždy poznat vlastnosti nezávislých proměnných
	- Kardinální proměnné
	- Dummy proměnné
	- Kategorické proměnné s 3+ hodnotami
- Signifikantnost závisí od povahy dat (vzorek/populace, reprezentativní vzorek?)
- Při počítání pravděpodobností nikdy nevynechat konstantu ani žádnou proměnnou, která je součástí modelu

## Vizualizace výsledků

- V SPSS značně omezená
- (Limitovaná) možnost využití jiného softwaru:
	- Znázornění efektu jedné nezávislé proměnné
	- Je potřebné spočítat pravděpodobnosti s postupnou změnou dané nezávislé proměnné
	- Ostatní nezávislé proměnné musí být po celý čas konstantní!
	- Zanesení hodnot do grafu

## Vizualizace výsledků (ĽSNS z Modelu 1)

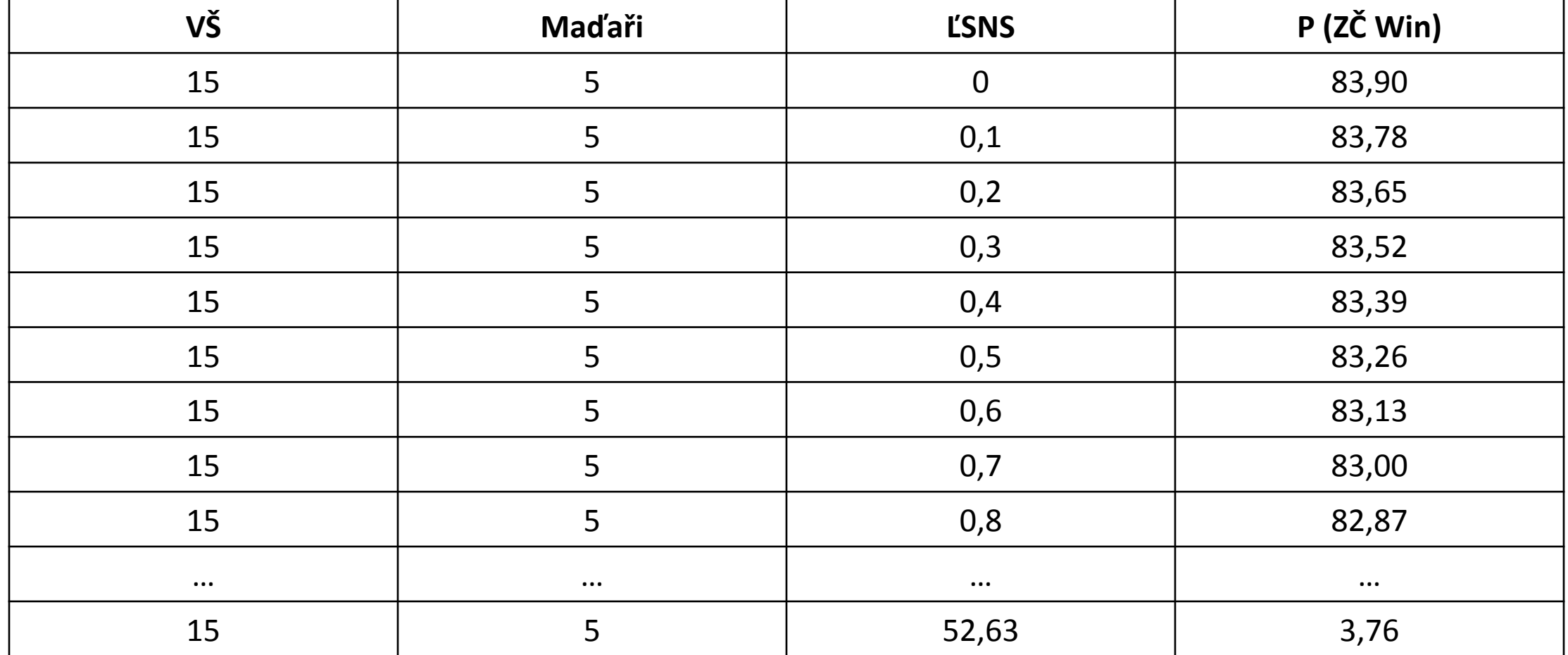

## Vizualizace výsledků (ĽSNS z Modelu 1)

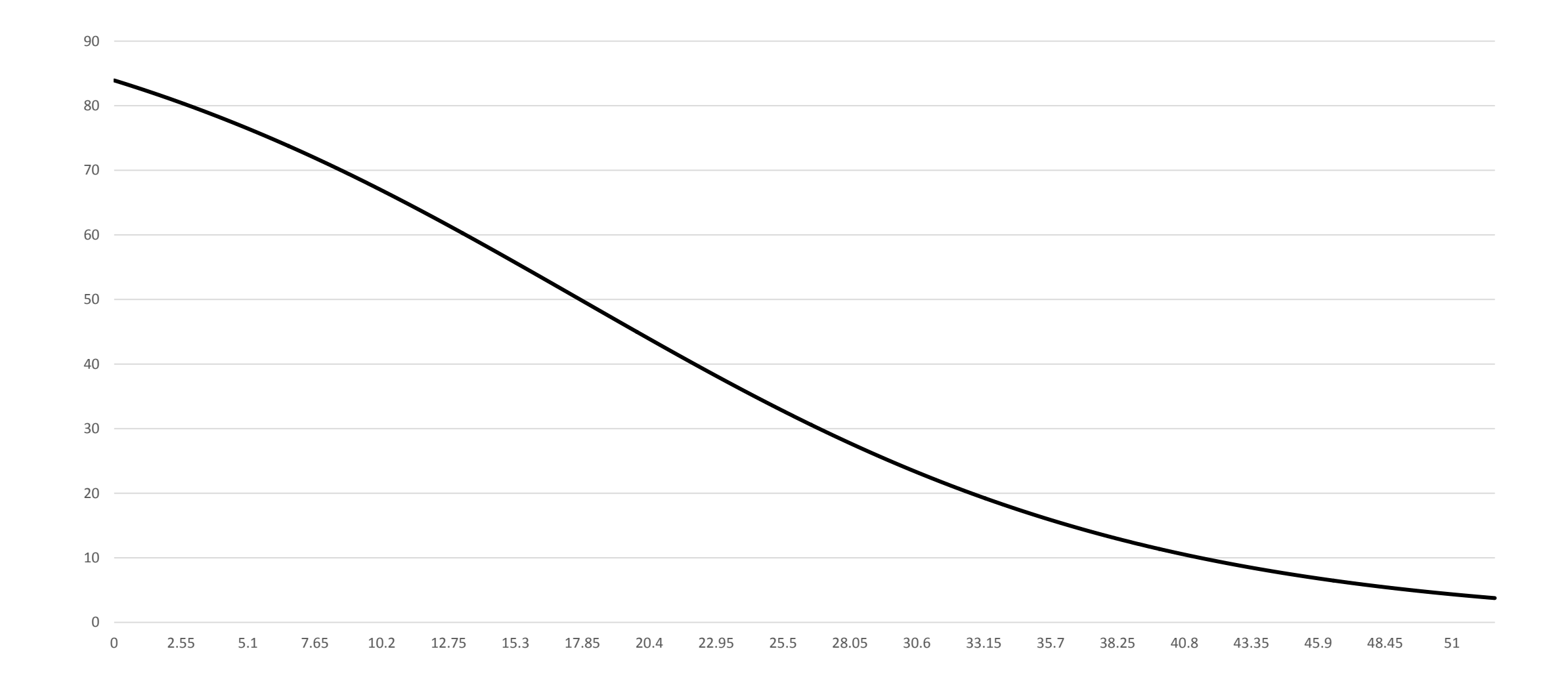

## Předpoklady a kontrola

- Vhodný typ závislé proměnné
- Nezávislost pozorování
- Absence multikolinearity
- Rezidua
	- 95 % případů v rámci pásma -2 až 2
	- 99 % případů v rámci pásma -2,5 až 2,5

## Testování multikolinearity

- Týká se pouze modelů s více než 1 nezávislou proměnnou
- Totožný postup jako u lineární regrese (SPSS nemá samostatné testování pro logistickou regresi)
- VIF hodnoty nad 5 (10) indikují multikolinearitu
- Tolerance (1 / VIF) hodnoty pod 0,1 (0,2) jsou problém
- Eigenvalues:
	- Proměnné by neměly mít vysokou variabilitu na stejných hladinách malých eigenvalues
- Pozor na dummy proměnné vytvořené z jedené kategorické proměnné

## Testování multikolinearity

- Analyze  $\rightarrow$  Regression Linear
	- Nastavit proměnné
	- V *Statistics* zvolit *Collinearity Diagnostics*
	- Ostatní možnosti je možné vypnout (*Estimates*) jde nám pouze o test multikolinearity

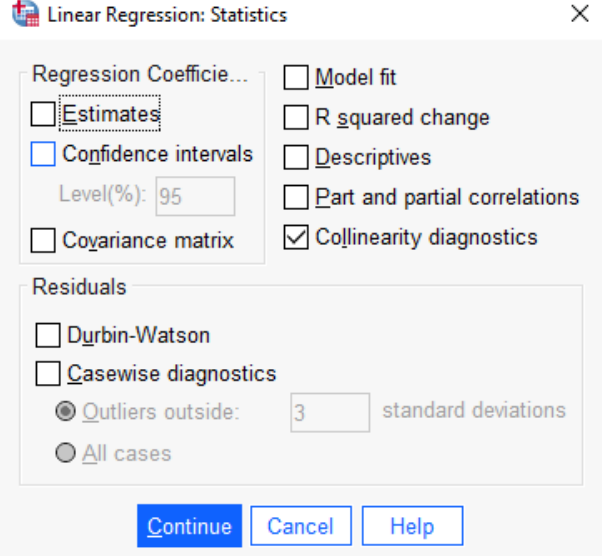

#### Coefficients<sup>a</sup>

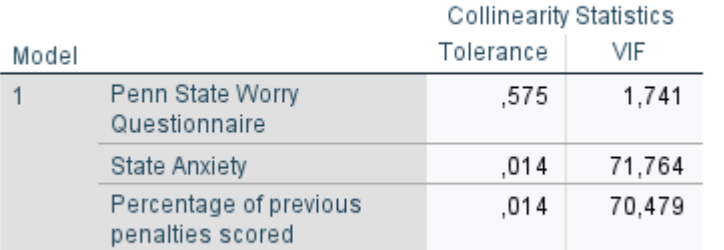

a. Dependent Variable: Result of Penalty Kick

#### **Collinearity Diagnostics<sup>a</sup>**

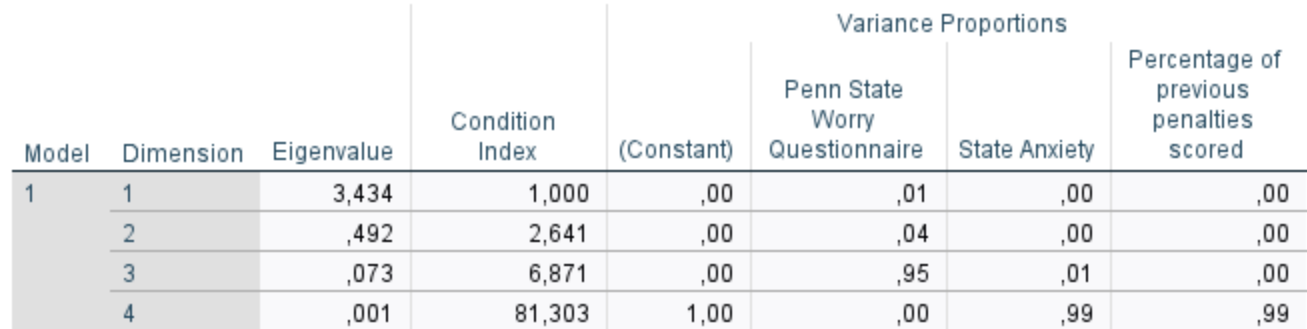

a. Dependent Variable: Result of Penalty Kick

## Testování multikolinearity

- Co v případě zjištění multikolinearity?
- Není možné zjistit unikátní efekty příslušných nezávislých proměnných
- Možnosti
	- Vyhodit jednu z příslušných proměnných
	- Separátní modely vždy pouze s jednou z daných proměnných